**font : Arial sizes : 10, except for title 16**

# **Layout template for ICUC9 proceedings - hints and examples**

Author<sup>1</sup>, Author<sup>2</sup>, ..., Author<sup>n</sup> 1 *Institute name, institute address, country, e-mail address 2 Different institute name, different institute address, country, e-mail address*

 *... n Different institute name, different institute address, country, e-mail address* 

# dated : 15 May 2015

# **1. Introduction**

This document is a template for extended abstracts in 9<sup>th</sup> International Conference on Urban Climate jointly with **12th Symposium on the Urban Environment** – ICUC9. We hope ICUC9 first authors do understand that, event if it is not mandatory, submitting an extended abstract contributes to the quality of the conference and to the dissemination of ideas / results. The purpose of the template is to help ICUC9 first authors in creating a uniform look of the proceedings.

# **2. The abstract**

You are invited to submit vour extended abstract in pdf format. ICUC9 will not edit nor review your extended abstract so please check your manuscript extremely carefully.

The template is made for Microsoft Word 6.0 and later versions, Arial font. Maximum length is 6 pages (everything included).

You are invited to include a photo of the presenter. This is to facilitate interaction and connection.

#### **3. Helpful hints**

#### **3.1 Emergencies**

If for some reason you are not able to use the word template provided, please contact us at icuc9.secretary@meteo.fr

#### **3.2 Images**

Feel free to use colour images. It is advisable not to use very thin lines in graphs, but instead dots, dashes or coloured lines.

#### **4. When your manuscript is ready**

1) Follow the instructions given at //www.conftool.com/icuc9/ to upload your file.

2)

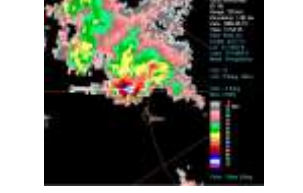

*Fig. 1 Arial 10 points Italic is used for captions.*

# **Acknowledgment**

ICUC9 PC wants to thank the authors for their effort in preparing the manuscript following these guidelines.

# **References**

FamilyName N., FamilyName M., Year: Title. *Journal\_name\_in\_italic, v***olume**, first pagenumber– last pagenumber (Arial 9)

**INSERT PICTURE HERE**

presenting author name